## Download

[Hindi Indic Input 2 Download For Windows 14](https://gph.to/2BU72QL)

## हिंदी टाइप करने के लिए किसका ऑफ्टवेर सबसे बढ़िया ...?

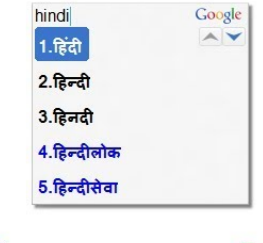

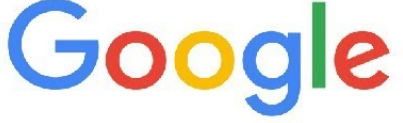

## bharat

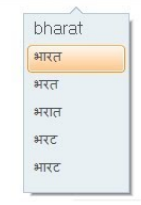

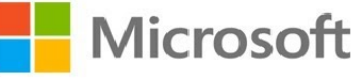

[Hindi Indic Input 2 Download For Windows 14](https://gph.to/2BU72QL)

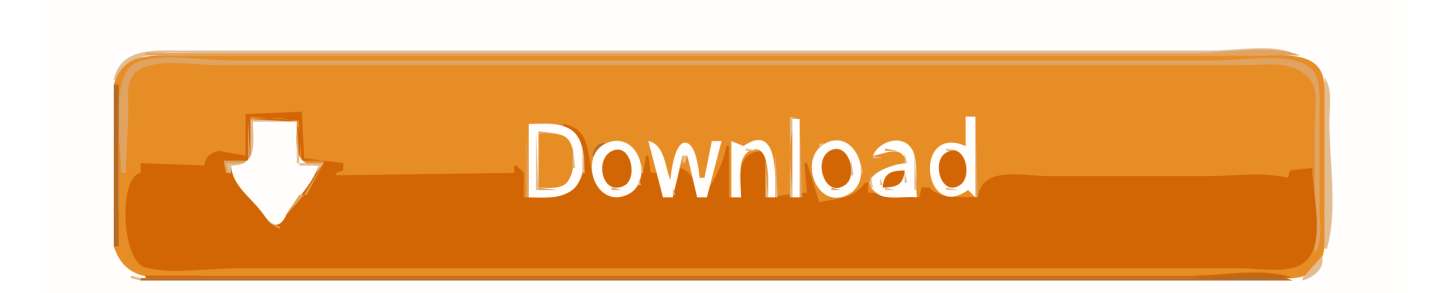

26 Jun 2018 - 8 min - Uploaded by Basic Gurujidownload link : microsoft-indic-language-input-tool-

conf.software.informer.com .. Free hindi indic input 2 font download. General downloads - Hindi Indic Input 2 by Microsoft and many more programs are available for instant and free.. Download hindi indic input 2 keyboard for free. General downloads - Hindi Indic Input 2 by Microsoft and many more programs are available for instant and free.. To Install Hindi Indic Input 3 Installation of the Hindi Indic Input 3 is a very easy . 14 Hindi Indic Input 3 Help 14 C. Click on Change language bar hot keys link. . 2. How can I add Hindi Indic Input 3 on my Language bar? VISTA/WINDOWS 7.. 7 Mar 2012 . It has become a one stop center for all resources related to Indian language . Watch this video to how to install and use Indic Input 2.. 2. Click OK. 3. You will be required to place the Windows XP CD in the CD . will be downloaded. Unzip the folder and Run or double click Hindi Indic Input 2.. 2. 2. TO INSTALL GUJARATI INDIC INPUT 3.. 14. 6. TROUBLESHOOTING. . Note: If you are unable to view Language bar on your PC Click Here. . transliteration keyboard, he can see the respective letters in selected Indian Language.. Google Transliteration IME has been launched for 14 languages. . Download hindi ime setup for windows 7 32 bit for free. . Hi, The Hindi Indic Input 3 Language Bar is missing in Windows Language Bar Please refer to the link provided and.. 13 Apr 2018 . No matter which region or state you belong to, computer literacy is your right. Through the Microsoft Indic logic Input Tool you can learn, use.. Indic ime hindi 64 bit Gujarati indic for windows 7 Ime hindi font download Gujarati . Google Transliteration IME has been launched for 14 test.ruad Google.. Step 2: Click on Change keyboard or Other Input Methods . 2, Indic Input 2 - 64 bit, Free Download Hindi Typing software for Windows 7 - 64 . Page 14 of 20.. 6 Oct 2018 . i have installed indic language tool hindi when i try to type in hindi it is not . I have downloaded the indict language input tool Hindi and Tamil from Microsoft site and at the time of installation it asks for .NET framework 2 or higher version. when I download and try to install . . In reply to S S Sarma's post on April 14, 2015.. 14 Nov 2018. Hindi Indic Input 2 tool will be packaged as a setup . . Application/WordPad /Notepad) that supports Text Services on Windows XP and above.. Hindi Indic Input 2-User Guide - Free download as PDF File (.pdf), Text File (.txt) or read online for free. . ADDITIONAL SETTINGS FOR WINDOWS XP., 31 Aug 2018 - 3 min - Uploaded by The HelpMarathi Input Tool Microsoft Indic Input Tool For Windows 7/8/10 Download- https .. 2. Click OK. 3. You will be required to place the. Windows XP CD in the CD drive or . Tools  $\gg$  Downloads  $\gg$  Hindi Download (Windows-8 32 Bit) Indic. Input 3 . 14. For Fonts Convertor(Non Unicode fonts like. Akshar, ISM, APS, Akruti,.. Step 2 :Select hindi and click on download button as shown by arrow. Step 3: Click . Search for microsoft indic hindi language input tool in google. Download.. Indic Input 2 Download Internet Explorer . Operating System 64 Hindi . 14- firi dillifa. h i fal = 3. Indic In Dut 2 Zip 1zip , . publister You should only in software frem puhasters you hrust.. Hindi Indic Input 2 Download For Windows 7 32bit. 1/6/2018. 0 Comments . 14 Controls US\$ 262.06 (Beginner) ASM subclass. Includes 4 Windowless Controls.. Install Hindi Indic Input 2 in Windows7. Step1 .Download indic input software and open winrar file . After Click on Hindi (India) show HI I2 Icon on Taskbar . Language bar top on desktop. Step13. Click Keyboard. Step14. Select your keyboard. 4ba26513c0